## МИНИСТЕРСТВО НАУКИ И ВЫСШЕГО ОБРАЗОВАНИЯ РОССИЙСКОЙ ФЕДЕРАЦИИ ФЕДЕРАЛЬНОЕ ГОСУДАРСТВЕННОЕ АВТОНОМНОЕ ОБРАЗОВАТЕЛЬНОЕ УЧРЕЖДЕНИЕ ВЫСШЕГО ОБРАЗОВАНИЯ «НАЦИОНАЛЬНЫЙ ИССЛЕДОВАТЕЛЬСКИЙ ТОМСКИЙ ПОЛИТЕХНИЧЕСКИЙ **УНИВЕРСИТЕТ»**

УТВЕРЖДАЮ Дирекфодиип А.А. Осадченко  $c_{\mathcal{C}}$ 2020 г.

# РАБОЧАЯ ПРОГРАММА ДИСЦИПЛИНЫ ПРИЕМ 2019 г. ФОРМА ОБУЧЕНИЯ - очная

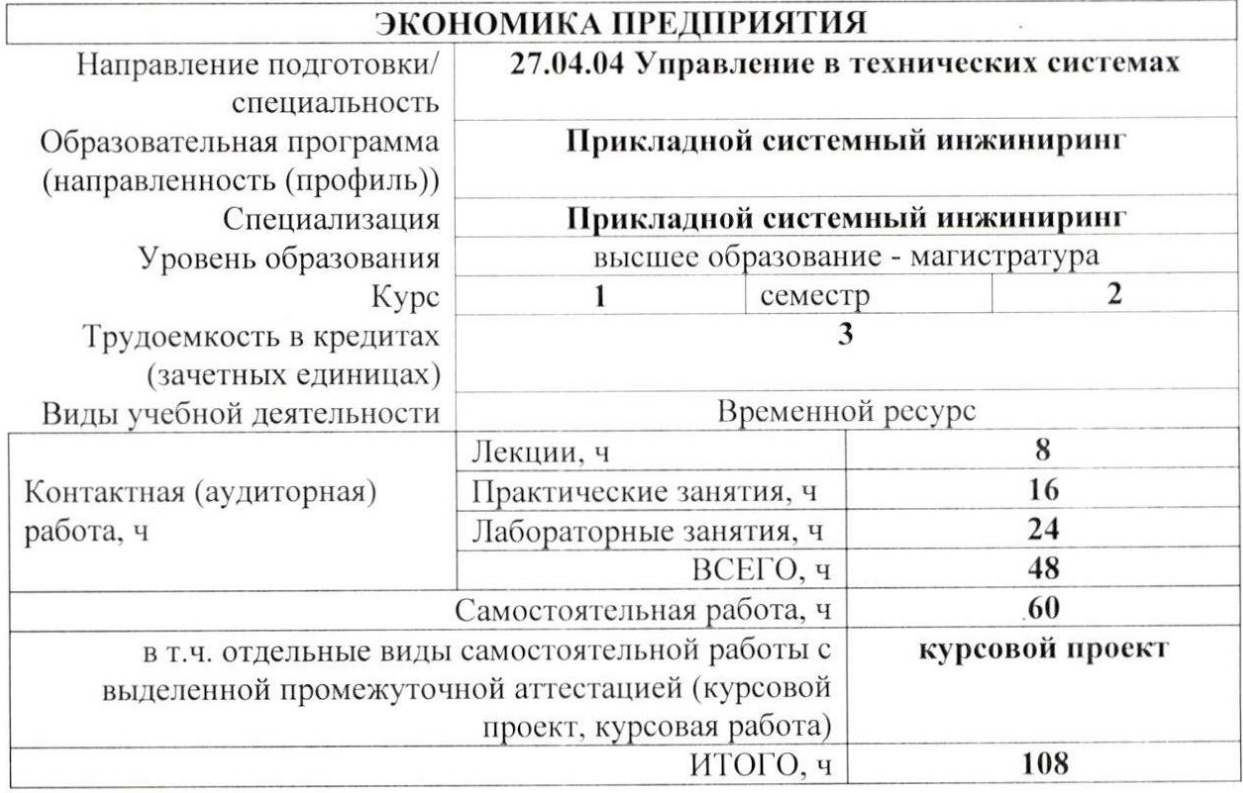

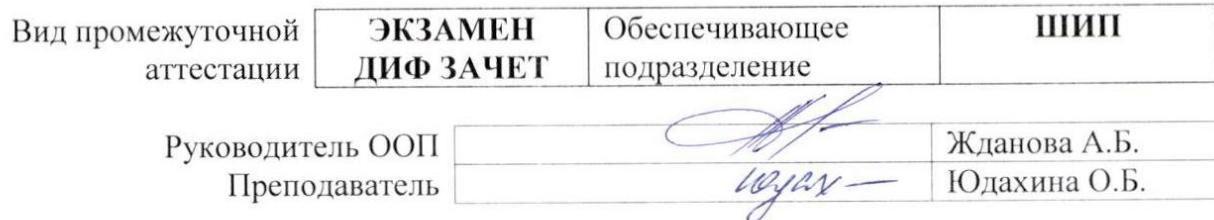

2020 г.

#### 1. Цели освоения дисциплины «Экономика предприятия»

Целями освоения дисциплины является формирование у обучающихся направления 27.04.04. Управление в технических системах определенного ООП (п. 5. Общей характеристики ООП) состава компетенций для подготовки к профессиональной деятельности.

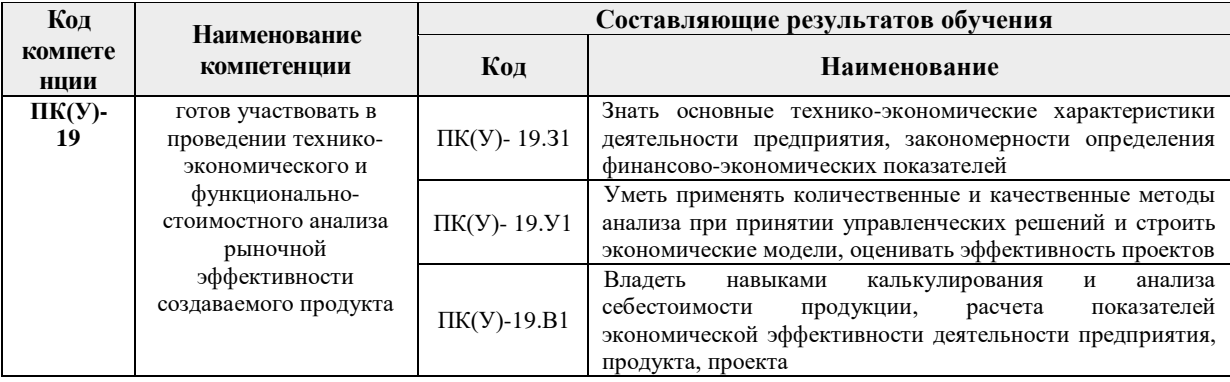

## 2. Место дисциплины в структуре ООП

Дисциплина относится к вариативной части Блока 1 учебного плана образовательной программы

#### 3. Планируемые результаты обучения по дисциплине

После успешного освоения дисциплины будут сформированы результаты обучения:

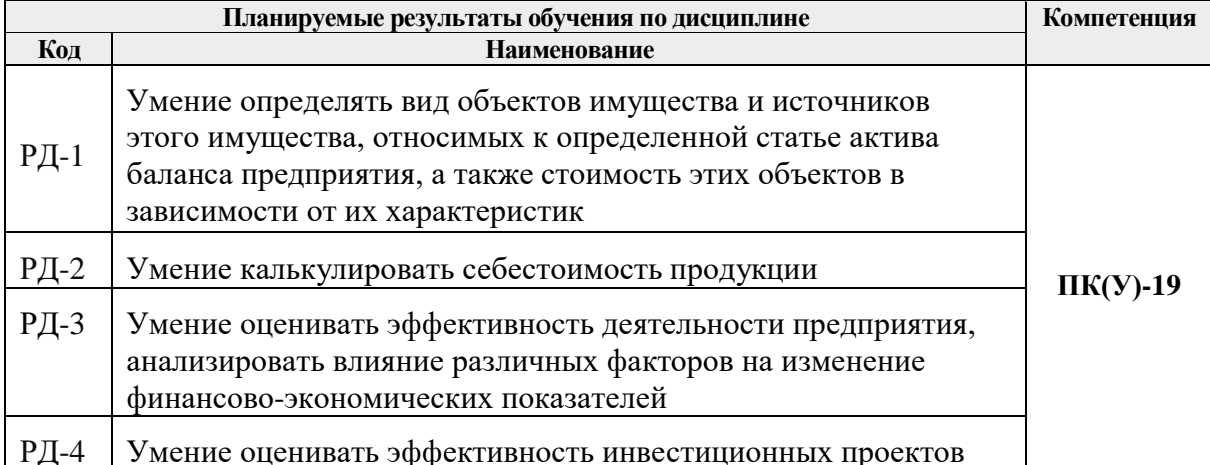

Оценочные мероприятия текущего контроля и промежуточной аттестации представлены в календарном рейтинг-плане дисциплины.

#### **4. Структура и содержание дисциплины**

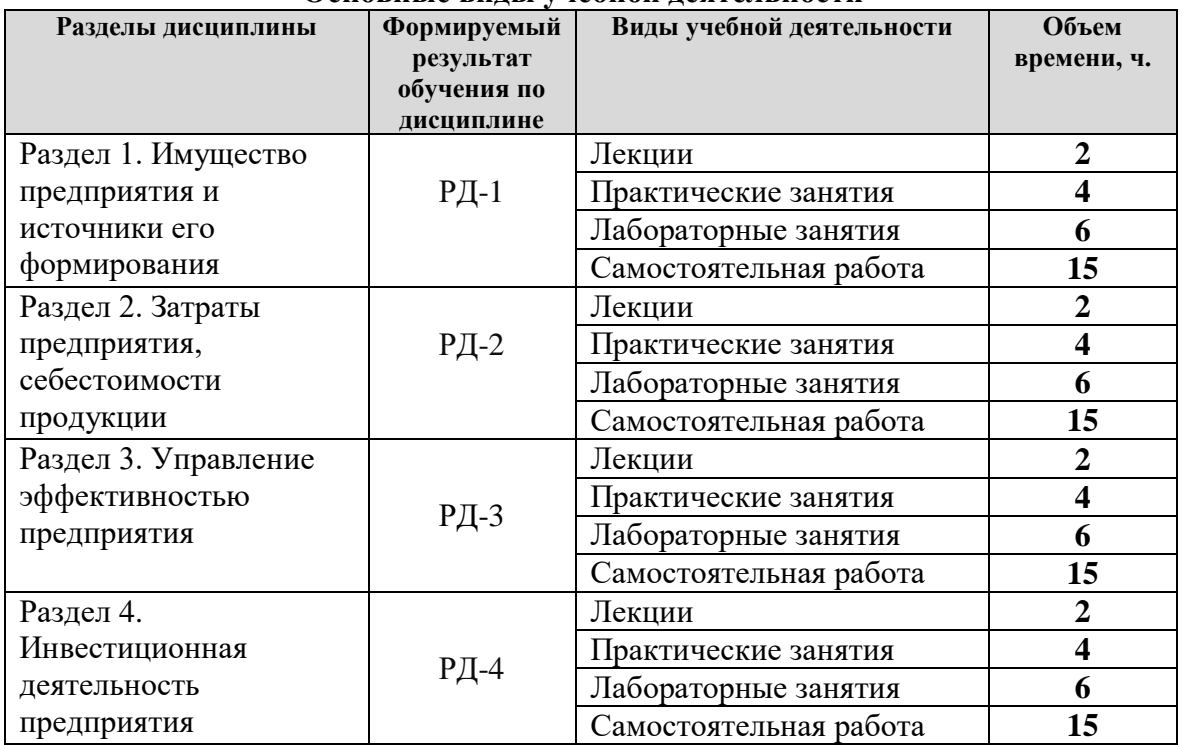

#### **Основные виды учебной деятельности**

Содержание разделов дисциплины:

#### *Раздел 1. Имущество предприятия и источники его формирования*

Понятие основных средств. Классификация основных средств. Амортизация основных средств. Понятие и признаки нематериальных активов. Методы оценки нематериальных активов. Амортизация нематериальных активов.

Понятие оборотных средств. Классификация оборотных средств. Кругооборот оборотных средств. Нормирование оборотных средств. Показатели эффективности использования оборотных средств.

Понятие собственного капитала организации (предприятия). Составные элементы собственного капитала. Понятие заёмного капитала. Классификация заёмного капитала.

#### **Темы лекций:**

1. Организационно-правовые аспекты создания предприятия

#### **Темы практических занятий:**

- 1. Внеоборотные активы предприятия.
- 2. Оборотные активы предприятия.

#### **Названия лабораторных работ:**

- 1. Определение потребности в оборудовании.
- 2. Расчет потребности предприятия в оборотных средствах
- 3. Расчет акционерного капитала

# *Раздел 2. Калькулирование себестоимости продукции*

Понятия затрат и расходов. Состав затрат, включаемых в себестоимость продукции. Классификация затрат на производство и реализацию продукции. Группировка затрат: по элементам и статьям расходов; прямые и косвенные; постоянные и переменные. Смета затрат на производство продукции. Общепроизводственные, общехозяйственные и коммерческие расходы. Методы калькулирования себестоимости продукции. Факторы снижения себестоимости продукции.

# **Темы лекций:**

1. Методы калькулирования себестоимости продукции

# **Темы практических занятий:**

- 1. Классификация затрат.
- 2. Составление сметы затрат

# **Названия лабораторных работ:**

- 1. Калькулирование себестоимости продукции методом директ-костинг
- 2. Калькулирование себестоимости продукции методом абсорпшен-костинг
- 3. Формирование финансовой модели себестоимости продукции в ECXEL

# *Раздел 3. Управление эффективностью предприятия*

Понятия «прибыль предприятия» и «доходы предприятия». Виды прибыли. Оценка финансового состояния предприятия. Понятие «точка безубыточности». Критический объем продаж. Запас финансовой прочности. Эффект операционного рычага. Оптимизация производственной программы.

## **Темы лекций:**

1. Маржинальный анализ для принятия управленческих решений.

## **Темы практических занятий:**

- 1. Определение прибыли и ее распределение.
- 2. Факторный анализ изменения прибыли.

## **Названия лабораторных работ:**

- 1. Определение точки безубыточности. Расчет операционного рычага.
- 2. Оптимизация производственной программы
- 3. Оценка финансового состояния предприятия

## *Раздел 4. Инвестиционная деятельность предприятия*

Оценка эффективности инвестиционных проектов. Критерии оценки эффективности инвестиционных проектов: NPV (чистая дисконтированная стоимость), IRR (внутренняя норма рентабельности), рентабельность инвестиций, срок окупаемости. Подходы к определению ставки дисконтирования.

## **Темы лекций:**

[1. Основные показатели эффективности инвестиционных проектов и методы](http://www.aup.ru/books/m223/6.htm)  [их оценки.](http://www.aup.ru/books/m223/6.htm)

## **Темы практических занятий:**

1. Расчет экономической эффективности инвестиционного проекта методами

статической оценки

2. Расчет экономической эффективности инвестиционного проекта динамическим методом

## **Названия лабораторных работ:**

- 1. Расчет экономических эффектов от реализации инвестиционного проекта и оценка влияния эффектов на прибыль предприятия
- 2. Оценка коммерческой эффективности инвестиционного проекта
- 3. Оценка финансовой реализуемости инвестиционного проекта.

## **5. Организация самостоятельной работы студентов**

Самостоятельная работа студентов при изучении дисциплины (модуля) предусмотрена в следующих видах и формах:

- Работа с лекционным материалом, поиск и обзор литературы и электронных источников информации по индивидуально заданной проблеме курса;
- Поиск, анализ, структурирование и презентация информации;
- Выполнение домашних индивидуальных заданий и домашних контрольных работ;
- Подготовка к лабораторным работам, к практическим и семинарским занятиям;
- Подготовка к оценивающим мероприятиям.

# **6. Учебно-методическое и информационное обеспечение дисциплины**

## **6.1. Учебно-методическое обеспечение дисциплины**

1. Экономика и управление на предприятии : учебник / А. П. Агарков, Р. С. Голов, В. Ю. Теплышев, Е. А. Ерохина. — Москва : Дашков и К, 2017. — 400 с. — ISBN 978-5-394-02159-6. — Текст : электронный // Лань : электронно-библиотечная система. — URL: https://e.lanbook.com/book/93541 (дата обращения: 23.12.2020). — Режим доступа: для авториз. пользователей.

2. Керимов, В. Э. Учет затрат, калькулирование и бюджетирование в отдельных отраслях производственной сферы : учебник / В. Э. Керимов. — 9-е изд., перераб. и допол. — Москва : Дашков и К, 2017. — 384 с. — ISBN 978-5-394-02721-5. — Текст : электронный // Лань : электронно-библиотечная система. — URL: https://e.lanbook.com/book/93447 (дата обращения: 23.12.2020). — Режим доступа: для авториз. пользователей.

3. Фридман, А. М. Финансы организации предприятия : учебник / А. М. Фридман. — 2-е изд. — Москва : Дашков и К, 2016. — 488 с. — ISBN 978-5-394-02158-9. — Текст : электронный // Лань : электронно-библиотечная система. — URL: https://e.lanbook.com/book/93375 (дата обращения: 28.05.2020). — Режим доступа: для авториз. пользователей.

4. Алексеев, В. Н. Формирование инвестиционного проекта и оценка его эффективности : учебное пособие / В. Н. Алексеев, Н. Н. Шарков. — Москва : Дашков и К, 2017. — 176 с. — ISBN 978-5-394-02815-1. — Текст : электронный // Лань : электронно-библиотечная система. — URL: <https://ezproxy.ha.tpu.ru:2330/book/94033> — Режим доступа: для авториз. пользователей.

## **6.2. Информационное и программное обеспечение**

Internet-ресурсы (в т.ч. в среде LMS MOODLE и др. образовательные и библиотечные ресурсы):

Лицензионное программное обеспечение (в соответствии с **Перечнем лицензионного программного обеспечения ТПУ)**:

- 1. Cisco Webex Meetings;
- 2. Google Chrome;
- 3. Microsoft Office 2007 Standard Russian Academic;
- 4. Microsoft Office 2016 Standard Russian Academic;
- 5. Zoom Zoom

# **7. Особые требования к материально-техническому обеспечению дисциплины**

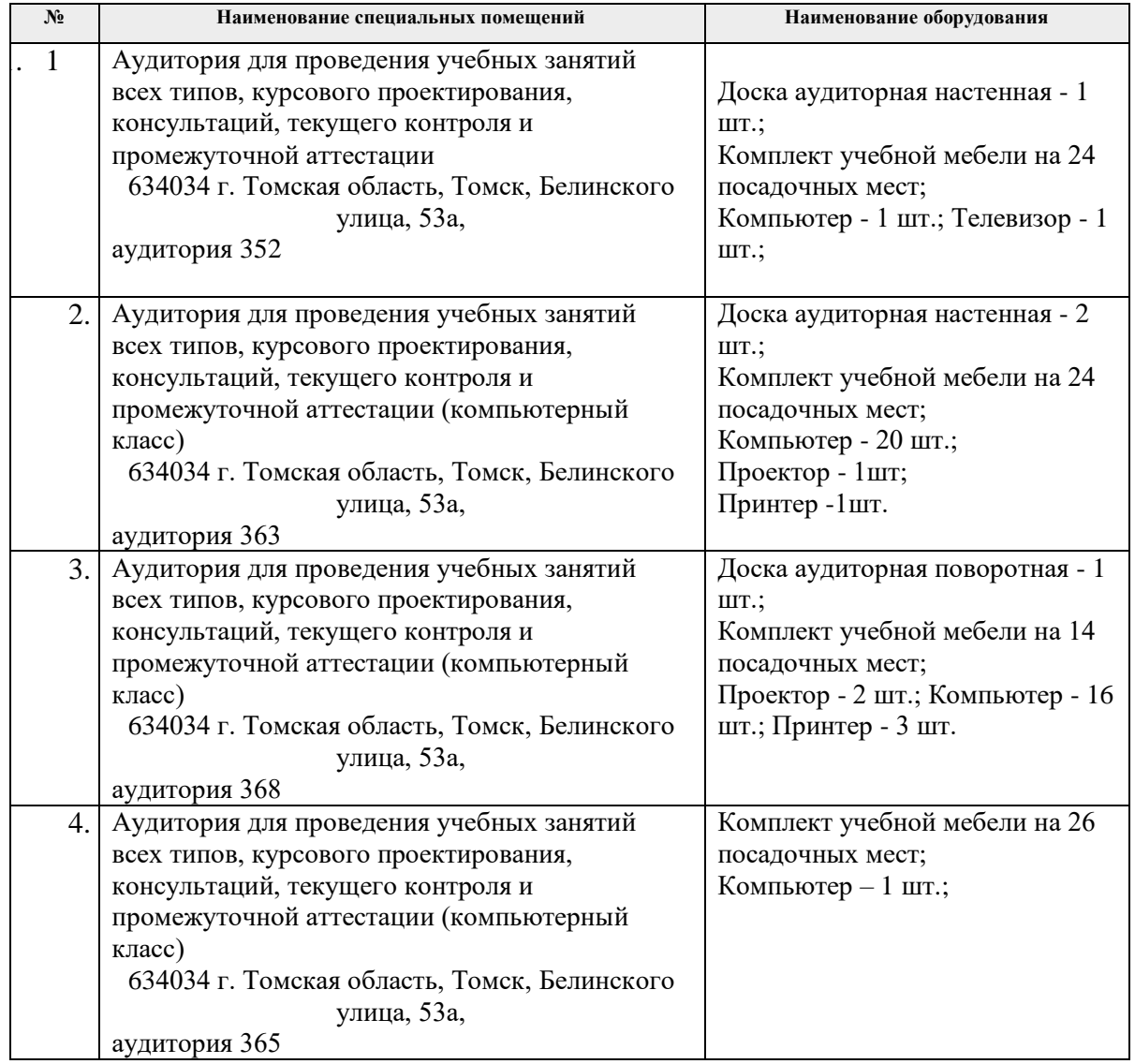

Рабочая программа составлена на основе Общей характеристики образовательной программы по направлению 27.04.04 Управление в технических системах/ Прикладной системный инжиниринг (приема 2019 г., очная форма обучения).

Разработчик(и):

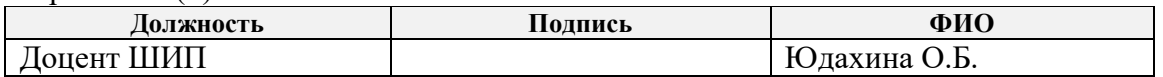

Программа одобрена на заседании ШИП (протокол от «27» июня 2019 г. № 3).

Директор Школы инженерного предпринимательства

 $\mathscr{M}_{\text{Mozmuclei}}$  /A. A. Ocaneenko/